Municipalidad de<br>LA COSTA *Dirección de Informática y Comunicaciones*

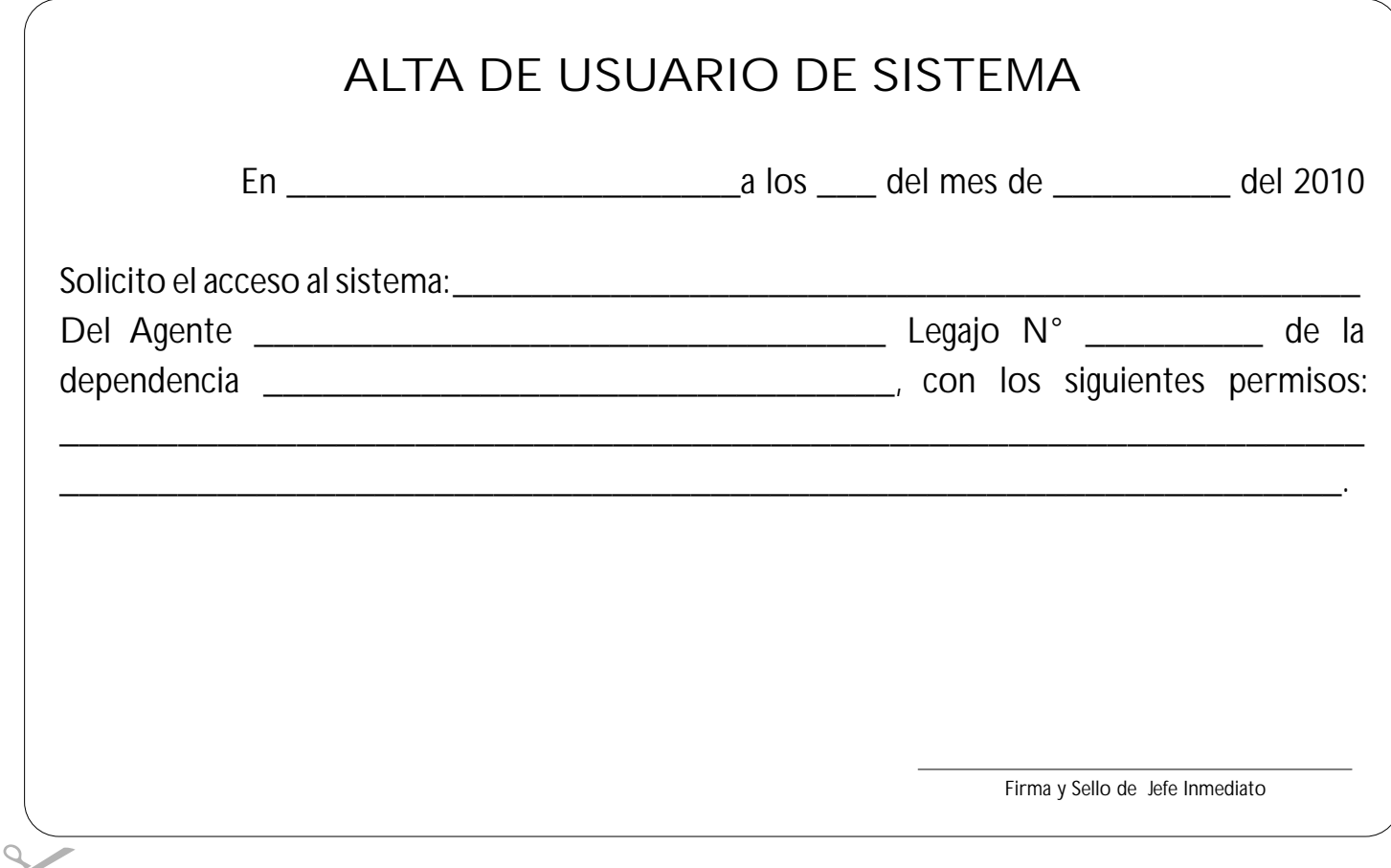